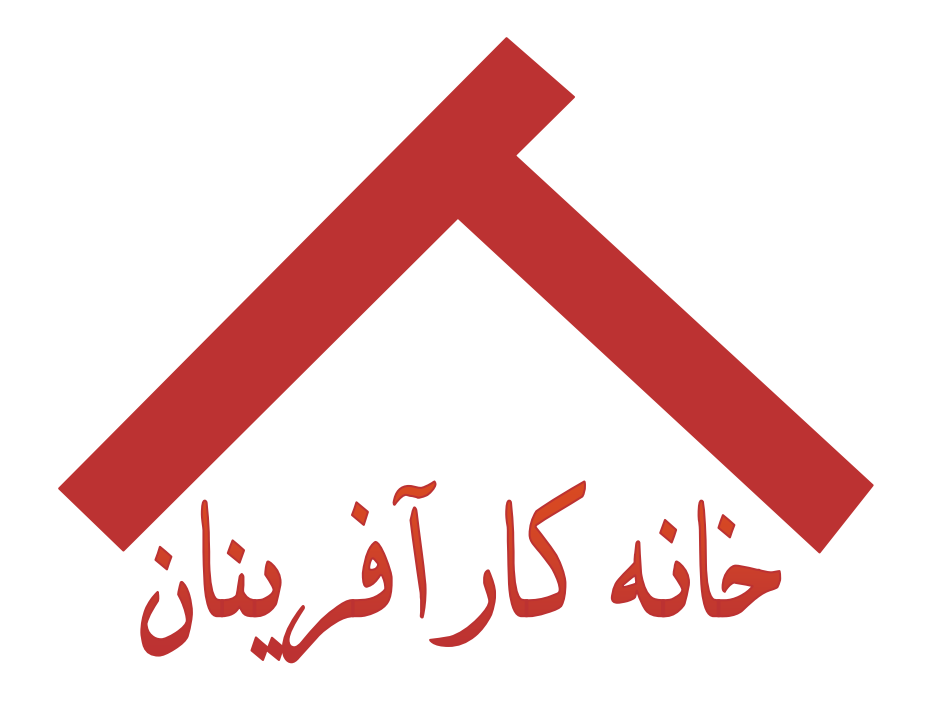

معرفي يك كسب و كار خانگي

# برنامه نویس کامپیوتر

برگرفته از کتاب ۱۰۱ کسب و کار خانگپ

<mark>ترجمه: دکتر احمدیور</mark>

www.karafarini.ir

از دهة ۱۹۷۰ تقاضا برای برنامەنویسان افزایش یافته است. **جَنِت روحـل**<sup>\</sup> مـیگویـد: هـیچ زمـانی را سـراغ نـداریم کـه شخصی بدون به روز نمودن مهارتهای کاری و حرفهای خود بعنوان یک برنامه نـویس بتوانـد درآمـدی کسـب کنـد. **جنـت روحل** دربارة درآمد اینگونه افراد تحقیقی را صورت داده است. برنامهنویسان زندگی خود را از راه تدارک آموزشــهای گـام به گام میگذرانند که در آن رایانه وظایف خاصی را تعقیب میکند. نوع کارک که برنامهنویسـان میتوانند انجام دهند، به دو دسته تقسیم میشود:

- ۱. برنامـەنویســان سـیســتمهـا، افـرادی هســتند کـه برنامـههـایی را مـینویســند تـا رایانـه تحـت فرمانـدهی آنهـا دستورالعملهای داخلی را اجرا نماید.
- ۲. برنامه نویسان اجرایی، کسانی هستند که در زمینه حل مسایل و انجام فعالیتهـای روزانـه کسـب و کـار و کارکنـان مانند نگهدارې سوابق، تجارت الکترونيکې، پردازش لغوې، پرداخت، فاکتورنويسـي، رسـم فلوچارت و انبـوه ديگـرې از وظایف, برنامهنویسبی میکنند. البته اینترنت و اینترانت ( شبکههای داخلـی) مســائل مهمـی هسـتند کـه برنامـه-نویسان بر روک آن تمرکز می $\omega$ ایند. طراحی وبسایت نیز کامل کنندة طراحی گرافیک است.

به دلایل مختلف، مقدار قابل توجهی از برنامه نویسـی توسـط برنامهنویسـان قراردادک یا آزاد انجام میشـود.

تغییرات سریع تکنولوژی، بکارگیری افرادی با بالاترین مهارتهای روز را میطلبـد. اسـتخدام و حفـظ چنـین افـرادی بعنـوان نیروهای ثابت و تمام وقت امری سخت و غیرممکن است.

مشارکت مستمر در موقعیتهای مطلوب و یا بحرانی، دستخوش تغییر میشوند. جلسات بموقـع، جـهـت افـزایش نیـروی کار همانند فراهم آوردن مواد اولیه براک کارخانجات, ارزشمند و حیاتی است.

شرکتهای کوچک و نیمه بزرگ برای حـل مشـکلات کسـب و کـار و کـاهش سـریع بحرانهـای ناگهـانبي جهـت تطبیـق و هماهنگسـازې، از برنامەنویسـان قراردادې کمک ميگيرند.

نرمافزار، در بسیاری از امور, کارها را تسهیل مینماید. برنامـهنویسـان برنامـههـای تجـاری را بـا کسـب و کـار مشـتریان تطبیق میدهند. کاربران نمیبایست تغییرک در برنامهها ایجاد نمایند.

پرنامەنوپستى، كارې است كە پر اساس سفارش مشتريان انجام مېگېرد.

ارتباط برنامهنویس با مشترک و آغاز کارش همانند کار یک مشاور رایانهای است، ارزیابی نیازهای مشتریان و وظایفی را که مشترک انتظار دارد تا رایانه براک آن انجام دهد, از اهمیت بالایی برخوردار است. زمانیِکه برنامه نویس فهم کـاملی از سفارش داشته باشد، آنگاه بایستی شروع به طراحی و نوشتن کُد اصلی کند و یا نسبت به اصلاح برنامه موجود بـه نحوی اقدام کند که اهداف مورد نظر را محقق سازد. اینترنت که جایگزین شبکههای قدیمیتر میشود بـه کارکشـتگی و مهارت بیشتری از جانب برنامه نویس نیاز دارند. بعد از نوشتن و طراحی یک برنامه و انتقال آن بـه سـیسـتم مشـتری، برنامه نويس وظيفه أزمون و اجراي برنامه را برعهده دارد. برنامهها به ندرت در مرحلـة اول پاســخ مناســب را مـيدهنـد. برای درک چگونگی عملکرد بدون نقص برنامه، به ساعتها تجزیه و تحلیل و آزمون و خطا, نیاز است. آقای **دیویـد لیـک**۲ از بولدر ایالت کلرادو با سابقة ۱۵ ساله بعنوان یک برنامەنویس مستقل، میگوید: «برای آزمون هر ساعت از برنامـه، دو ساعت وقت میگذارم. افرادک را براک رمز گشایی برنامههایم استخدام میکنم. اگر آنها به انجام آن موفق شـوند، آنـرا دوباره ترميم ميكنم».

بسپارې از برنامه نويسان، برنامههاې کامل چند منظوره، انواع بازې و حتی نـرمافـزارې تجـارې را در اوقـات فراغـت خـود مینویسند و اغلب آنرا بعنوان سـهمافزار ؒ (دربارة این مطلب در ویرایش قبلی این کتاب بحث شـد.) ارائه میکنند.

با این وجود ج**َنِت روحل** خاطر نشان میکند، در ۵ سال اخیر تنها تعداد معدودک از این نرمافزارها موفق از آب درآمدنـد. سـهم(فزار پدیدهای اسـت که از اواخر دهة ۸۰ ظهور کرده و درصد کمی از مردم این نرم(فزار را خریداری نمـوده و آن را بـر

 $\overline{a}$ 1 Janet Ruhl

<sup>2</sup> David Lake

<sup>3</sup> Shareware

روک رایانه خود نصب نموده بودند اما به دلیل کاهش قیمت مستمر نرم(فزارهاک تجارک, این نرم(فـزار جدیـد چنـدان دوامر نيافت.

از زمان پدید آمدن مشکلات هزارة دوم٬ کامپیوترک کردن هر کدام از بخشهای شرکت، به اسـتانداردهای عملـی تبـدیل شد. هر روز موج تازهای از محصولات، وسـایل، و مفـاهیم کـه اسـتفاده از رایانـه را تـرویج مـی نمـود٬ بهـرهگیـری از انـواع برنامهها را الزامبي ميساخت. **ديويد بنت**<sup>ء</sup>َ، برنامەنويس اهل سن‹پهگو، که در چند سال اخپـر بسـپارې از برنامـههـاې اجرائی را نوشته است در این باره میگوید: « این کار روز به روز پر چالشتر و پیچیدهتر میشود.»

### دانش و مهارتهای مورد نیاز

توانایی در برنامهنویستی امرک بدیهی است. نوع خدماتی که میدهید نیز بستگی به مشترک دارد. براک بعضی از آنها بایستی راه حل، پیشنهاد دهید و بعضی از مشتریان نیز راه حلهایی در ذهن دارند که شما مـیبایسـت راه حـل آنهـا را به برنامه تبدیل کنید.

بعضی از انواع برنامەنویسپی اجرائی توسط کارکنان عادک با تحصیلات متوسـطه نیـز میسـر اسـت. بـا ایـن حـال بیشـتر شرکتها انتظار دارند برنامهنویسان اجرایی و بخصوص گروههای مستقل, دارای مدرک دانشگاهی بوده و یا سـوابقی در مدارس فنی - حرفهای داشته باشند. برنامـهنویسـان سـیسـتمرهـا معمـولاً دارای مـدرک دانشـگاهی و مهـارت عـالی از کامپیوترهایی که با آنها کار میکنند, هستند.کار کردن بعنوان برنامەنویس مستقل نیاز به توانمنـدیها و تخصص بـالاترې نسبت به طبی یک دوره دانشگاهی دارد. داشتن قابلیت انجام کار خیلی بیشتر از کد نویسپی اهمیت دارد. اکثر برنامـه-نویسان به این مطلب پی بردهاند که باید با عملیات گسترده سختافزارک و نرمافزارک آشنا باشند.

**گِلِن کَستِرن<sup>ه</sup> ا**ز شرکت **لاگون ویستا سیستمز<sup>٦</sup> در نیویرت بیچ**٧ ایالت **کالیفرنیـا**^ ایـن مطلـب را نیـز مـیافزایـد کـه سابقه کار با پایگاه دادهها، حسابدارک و کسب و کار عمومی به شما کمک میکند، زیرا بسـیارک از زمینـههـایکـارک بالقوه برنامه نویسان در حول و حوش همین موضوعات است. پیشینه آگاهی کسـب و کـار شـما بایسـتی، زمینـههـای پیشنهادی از جمله پزشـکی، حقـوق، صـنعتی و غیـره را پوشــش دهـد. بایـد بـا روال کـار آشـنا باشـید و بـه گونـهای بـا مشتریان صحبت کنید که آنها احساس کنند شما نیازشان را کاملاً درک کردهاید.

بطور ایدهال برخورداری از سابقه کار۲ تا ۵ ساله در امور برنامهنویستی ضروری اسـت. در اینصـورت برنامـهنویسـان مـی-توانند در قبال مسؤلیتی که برای تکمپـل پـروژه قبـول کـردهانـد, مشـتریان خـود را مطمـئن سـازند. کـارکردن بعنـوان یـک برنامهنویس مستقل، نیاز به داشتن روابط عمومی بسـیار عالی و مهارت بالا در خدمت رسـانی به مشــترک دارد. برنامـه نویس ممکن است بسیار توانمند باشد ولی در صورت عدم توانایی در برقراری ارتباط کلامـی بـا مشـتریان، اربـاب رجـوع دوباره به آنها مراجعه نخواهد کرد. ضرورت برخورد محترمانـه و مؤدبانـه بـا مشــترک امـرک بـدیهی اســت. بـر طبـق گفتـة کسترن<sup>۹</sup>؛ « **با مشترک بحث نکنید**.»

شما باید در فروش و بازاریابی مهارت داشته باشید. بعضی مواقع ایـن مهـارت در یـک برنامـه نـویس رایانـهای مشــاهده نمي شـود. در اينصورت، آنها بايسـتـي آماده يادگيرې سـريع اين مـهارت باشـند زيـرا صـنايع رايانـهاې ســريعاً در حـال تحـول بوده و فناوریهای جدید سـخت|فـزاری و نـرم|فـزاری بـه صـورت مـدام در حـال دگرگـونی هسـتند و درک ایـن تغییـرات و دگرگونېها ضرورې به نظر مېږسد.

- David Bennett
- <sup>5</sup> Glenn Casteran
- <sup>5</sup> Laguna Vista System Newport Beach
- <sup>3</sup> California
- Castern

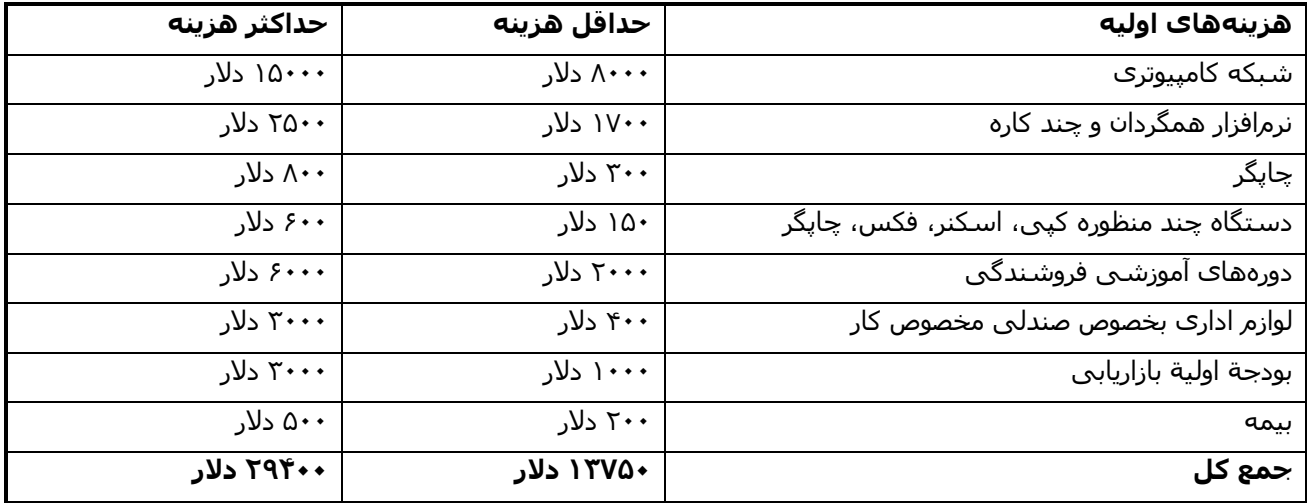

## مزايا

برنامهنویسـی برای رایانههای شخصی جـزو کسـب و کارهـایی محسـوب مـیشـوند کـه آینـده روشـنی را دارا  $\bullet$ هستند.

- هميشه نياز به برنامه نويسان بعنوان افراد متخصص و قابل احترام وجود دارد.  $\bullet$
- قبول پروژه در زمینههای گوناگون بصورت انتخابی و انجام آنها در اوقات مورد نظرتان امکان $\mu$ نیر است.  $\bullet$
- برنامه نویسـی، یک چالش محسـوب میگردد و پیشـرفت رضایت بخش آن می<code>تواند</code> برنامهای را توسعه دهـد کـه  $\bullet$ كسب و كارك را به نحو كامل محقق سازد.

## مشكلات

اغلب اوقات فشار كاري وجود دارد. هر چقدر هم نرمافزارها قدرتمندتر شوند، مـديريت و حـل بحـرانهـا بـر عـهـده برنامـه نویسان است نه کاربران.

بعنوان یک برنامهنویس کسب و کار خـانگی، بـرای تکمیـل و بـه روز کـردن مهارتهایتـان بـه گذرانـدن واحـدهای درســی و مطالعه کتابها و همچنین خرید و فروش محصولات جدید سخت۱فزارک و نرم(فزارک نیاز داریـد. تهیـه سـخت۱فـزار و بـه روز کردن آن بیشترین مخارجی است که متحمل میشوید.

تخصص یافتن در یک زمینة ویژه (سخت افزار یا سیستم اجرایی که رایانهها را راهاندازی میکنـد) ضـروری اســت. البتـه بدلیل عدم اطمینان و تنش زیاد, این خطر وجود دارد که زمینة تخصصیتان از رده خارج شود.

همیشه پروژههای مورد علاقەتان, سودمندترین آنها نیستند.

اغلب ادارة كل مالياتهاي درون مرزي از برنامه نويسان مستقلبي كه بر روي پروژههاي عظيم بعنـوان نيـروي كـار, شــاغل هستند و (نه بعنوان پیمانکاران مستقل) جمایت میکند. این اداره کل, برای شــما و شــرکتبی کـه شــما را بـه اســتخدام درآورده, مالیات سنگین و بالایی را در نظر خواهد گرفت مگر اینکه تمام خواستههای آنها را برآورده نموده و به عنوان یک نیرو مستقل مد نظر قرار گیرید.

از زمانبیکه قیمت نرمافزارهای تجاری کاهش یافته, بسـیاری از مشـتریان، در بـرآورد هزینـه برنامـهنویســی تجربـه پیـدا کردهاند. بنابراین براک جذب پروژههاک پر سود بایستی زمان زیادی را به مباحثه با مشترک گذراند.

بعضی مشـتریان درقبال سـفارشـاتشـان مکرراً نظر خود را تغییر میدهند. بنابراین قبـل از شـروع کـار از ویژگیهـای پـروژه و قيمت آن كاملاً مطمئن شويد. بهتر است قرارداد به نجوي منعقد گردد كه در هر مرحله از پيشرفت, وجـه مـورد توافـق را دریافت نمایید نه اینکه پروژه رو به اتمـام بـوده و مشــترک نیـز هـزاران دلار بـه شــما بـدهکار باشــد, کـه در اینصـورت و در صورتی که از کار شما رضایت نداشته باشد امکان عدم پرداخت آن نیز دور از ذهن نمیباشد.

بازاریابی و عرضة مستمر پروژههایتان در بازار بسپار حیاتی است.

قیمت گذارک

نرخ دستمزد از ۳۰ تا ۷۵ دلار در ساعت متغیر اسـت؛ امـا ایـن مبلـغ بـه ۱۲۵ دلار در سـاعت نیـز مـی٫رسـد. متغیرهـا بـر اسـاس زمینههای کار در دسـت اقدام، نوع پروژه یا محل انجام آن، معین میگردد.

## درآمدهاک بالقوه

**درآمد ناخالص سالانه؛** برای ۸۰۰ ساعت کار بر مبنـای سـاعتی ۶۰۰ دلار، ۱۶ سـاعت در هفتـه و ۵۰ هفتـه در سـال ۴۸۰.۰۰۰ هزار دلار در سال است. نرخ میانگین برای برنامەنویسان قراردادی بر اساس محاسبات **جنـت روحـل** برابـر بـا نرخهای مشـاوره رایانهای است. بسـیاری از برنامهنویسـان میتوانند هفتهای ۵۰ سـاعت یا بیشـتر کـار کننـد. در اینصـورت درآمدشـان از ۱۰۰ هزار دلار در سـال نیز تجاوز میکند.

## هزینه سربار: میانگین ( ۲۰ تا ۴۰ درصد )

### برآورد بهترین بازار کسب و کار خانگی

**اداره آمار کار**، برنامەنویسـی را به عنوان کسـبی با رشـدی روزافزون به رسـمیت میشـناسـد. تقاضای بـالا بـرای برنامـه نویسان با شواهد موثقی که برای خرید برنامههای رایانهای در سراسر جهان وجود دارد, مورد تأیید قـرار مـیگیـرد. ایـن امر در تلاش مستمر, جهت توسعه و افزایش تعـداد کارکنـان متخصـص خـارجی از کشـورهایی همچـون هنـد, مکزیـک و روسیه با ساعتی ۱۰ دلار کاملاً مشـهود است. در حالیکه ایـن شـواهد کـه حـاکی از میـزان تقاضـا بـراک برنامـەنویسـان است احتمال دارد که نرخ دستمزد ساعتی این افراد را کاهش دهد. تسـلط کامـل بـه زبـان انگلیســی و تخصـیص زمـان بیشتر جهت ملاقات با مشتریان، میتواند بر روک میزان درآمد تأثیرگذار باشد.

در موقعیتی که همچنان مشکلات کارک و حرفهای بعضی از برنامهنویسان رو به افزایش است و دولـت بـر اســاس مـادة ۱۷۰۶ قانون اصلاحی مالیاتِ سال ۱۹۸۶، سعی در قـرار دادن برنامـەنویسـان و دیگـر پرسـنل فنـی بعنـوان کارکنـان تـابع قانون عمومي به جاي پيمانكاران مستقل را دارد؛ اين قانون پيمانكاران متخصص را در قبال قوانين مالياتي سـنگين كه به متخصصان دیگر صنایع نیز اعطا شده در پناهگاه ایمن قرار نمیدهد. لغو این قانون بـه تســهیل بازاریـابی و کســب درآمـد برنامه نویسان مستقل کمک خواهد کرد.

### بهترین شیوههای دستیابی به موفقیت در کسب و کار

- كارفرمايان، مديران و كارگران قديمي خود را به مشتريان خود تبديل كنيد. **E**
- 哲 به افراد و گروه کاربران در کلاسـهاک کامپیوتر و همـایشهـاک تخصصـی کـه مـیتوانـد معـرف شــما و کارتـان باشــد, مساعدت نماييد و به سوالات آنها بطور همزمان (Online) پاسخ دهيد.
- **¤** در اختیار داشتن وبسایتی که کارتان را بطور حرفهای معرفی نماید. مسـیرهای مجـازی، ارتبـاطبی و انشـعابی کـه I افراد را به سایت شما هدایت کند، نیز بیتأثیر نخواهند بود.
- # با شرکتهای تجاری و انجمنهای کسب و کـار و دیگـر سـازمانها، بـویژه صـنایعی کـه در آنهـا تجربـه داریـد، شـخصـأ تماس تلفني داشته باشيد.
	- پیوستن یا شکلدهی گروه ارجاع کسب و کار، مراجعات متعددک را امکانپذیر خواهد کرد.  $\blacksquare$ 
		- جذب مشتريان از طريق روابط حرفه اي با مشـاوران كسـب و كار و حسـابدارانتان.  $\blacksquare$ 
			- اختصاص کلاسـهای تدریس برنامه نویسـی برای صاحبان کسـب و کار. **D**
		- بعنوان مشاور برای شرکتهایی که با نرام(فزارهایشان کار میکنید، همکاری نمایید.  $\blacksquare$
- نگارش مقالات یا مطالبی دربارة اینکه چگونه یک کسب و کـار، از طریـق رایانـه بـه سـود دهـی بهتـر دسـت خواهـد  $\blacksquare$ ىافت.
- در رابطه با کارک که انجام میدهید با مغازههای فروش رایانه، بخصوص مغازه های مســتقل کـوچکتر تمـاس برقـرار  $\blacksquare$ کنید. اینگونه مغازهها میتوانند منبع کار شما باشند. مشترک براک خرید اولیـه خـود وارد اینگونـه مغـازههـا شــده و ممکن است از رایانهای که نیاز به نرمافزار سفارشی دارد، استفاده کند.

■ از طریق ارتباط با واسطهها و مغازهها میتوانید کارتان را گسترش دهید, هـر چنـد ممکـن اسـت ایـن امـر, موقعیـت خود اشتغالی شما را به مخاطره اندازد.

## گامهای اولیه

- اطلاع و بهرهمندې از دورههاې آموزشـي برنامهنويسـي که در اغلب دانشـگاهـها و دانشـکدههاې ارتباطـات و مدارس بازرگانی ارائه میشود.
- ⊙ برنامههای کاربردی بسیاری از کسـب و کارهـای کوچـک بـا اسـتفاده از زبانهـایی همچـون برنامـهنویســی **ویژوال بیسیک<sup>۰۰</sup>، اَکسِس'**' (یک پایگاه داده بطور فنی), **فاکس پرو<sup>۱۲</sup> و دلتا ۱<sup>۳</sup>ن**وشـته مـیشـود؛ پـروژه شرکتهای بزرگتر بوسیلة نرمافزارهایی از جمله ۲<sup>۱٤</sup>++C و **کوبل<sup>۱۵</sup>** صورت میگیرد و برای ایجاد وب نیـز از ۱<sup>۰۱ (</sup>HTML و **جاوا<sup>۱۷</sup> ا**ستفاده میشود.
- ⊙ منروری است برای بهبود و توسعه مهارت, بطور موقت در کارگاههای فنی مشغول بـه کـار شـوید تـا اینکـه I بتوانید از پس مشتریان خود بر آیید. بهترین شـیوه تمرین و یادگیرک، کارکردن بعنوان یک کارمند اسـت.

برای بهبود مهارتهای اجتماعی و بازاریابی کسب و کارتان، **دیو بنت<sup>۱۸</sup> پ**یشنهاد میکند: «نخست بازی گلف را بیاموزیـد سـيس تجارت را آغاز كنيد».

<sup>&</sup>lt;sup>10</sup> Visual Basic

 $11$  Access

 $12$  Fox Pro

 $13$  Delta

 $^{14}$  Ctt  $15$  Cobol

 $^{\rm 16}$  Html

 $17$  Java

 $18$  Dave Bennett